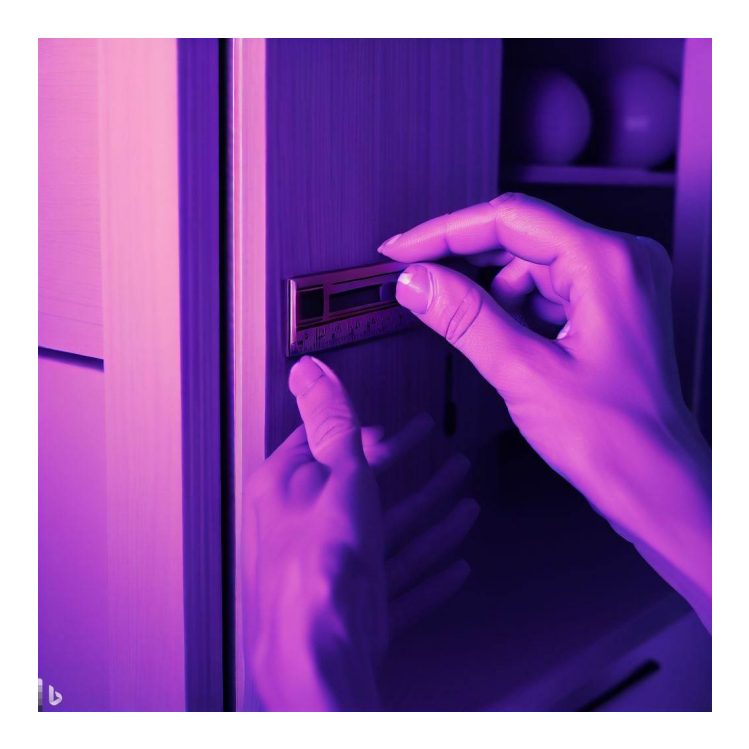

## CSE 331

### **Correctness**

Kevin Zatloukal

- Building shippable version is ~10x harder than demo
	- demo version needs to work when *used properly*
	- shipped version needs to work properly no matter what
- 1m users will try millions of cases that you didn't
	- needs to work properly on all cases, even ones you didn't try
- How is this achieved in practice?

### Standard Techniques for Correctness

Standard practice uses three techniques:

- Testing: try it on a well-chosen set of examples
- Tools: type checker, libraries, etc.
- Reasoning: think through your code carefully
	- have another person do the same ("code review")

Each removes  $\sim 2/3^{rd}$  bugs but of different kinds Combination removes >97% of bugs

• The first question to ask yourself:

How much of each is needed for my program?

- Correctness is easier for some programs vs others
- Personally, I break this into 5 cases...
	- "levels" of difficulty

warning: I made this terminology up

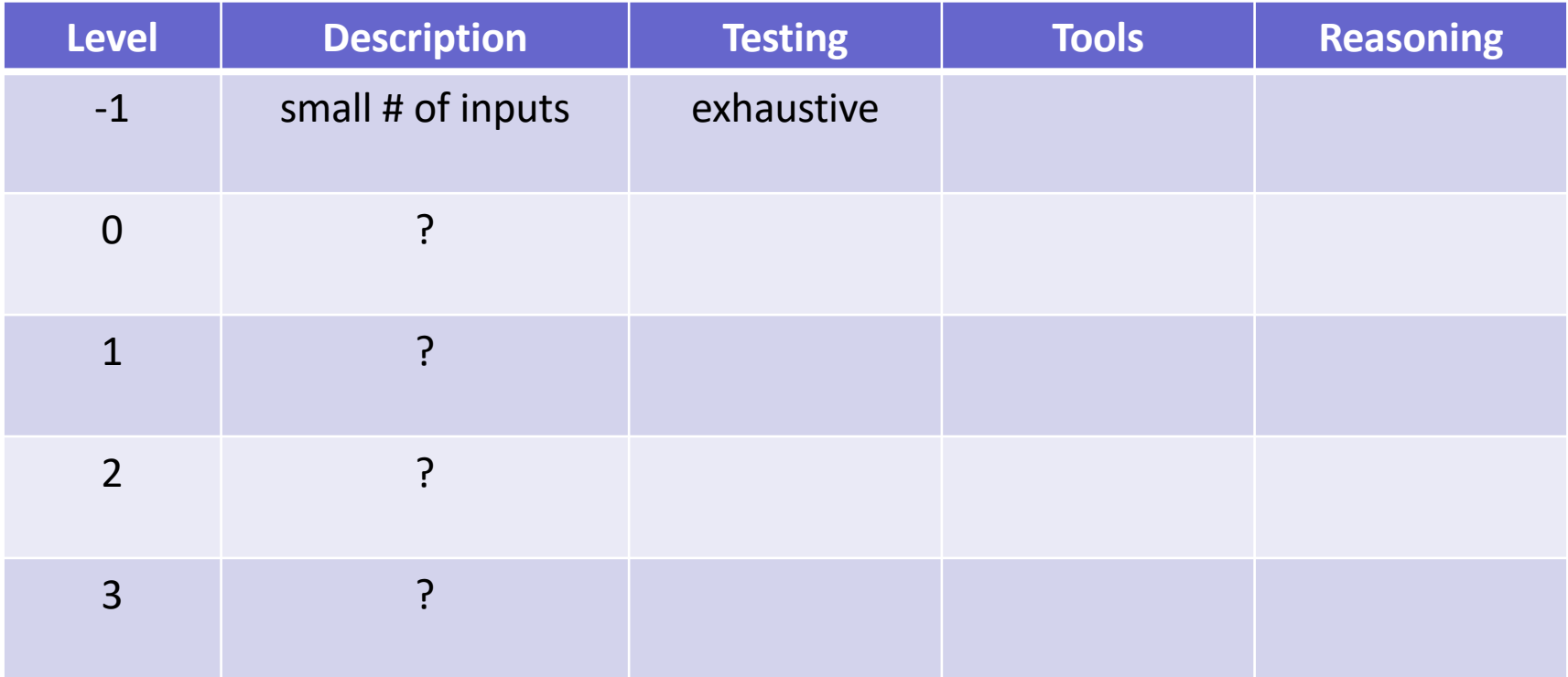

- Small number of inputs / configurations
- Just check them all!
	- this is the right answer
- This category does not require a programmer
	- anyone can check the answer
	- programming is hard, so skip it when you can
- Coding is the wrong tool for this job
	- can happen in part of a larger application
- iPhone development lets you draw the UI:

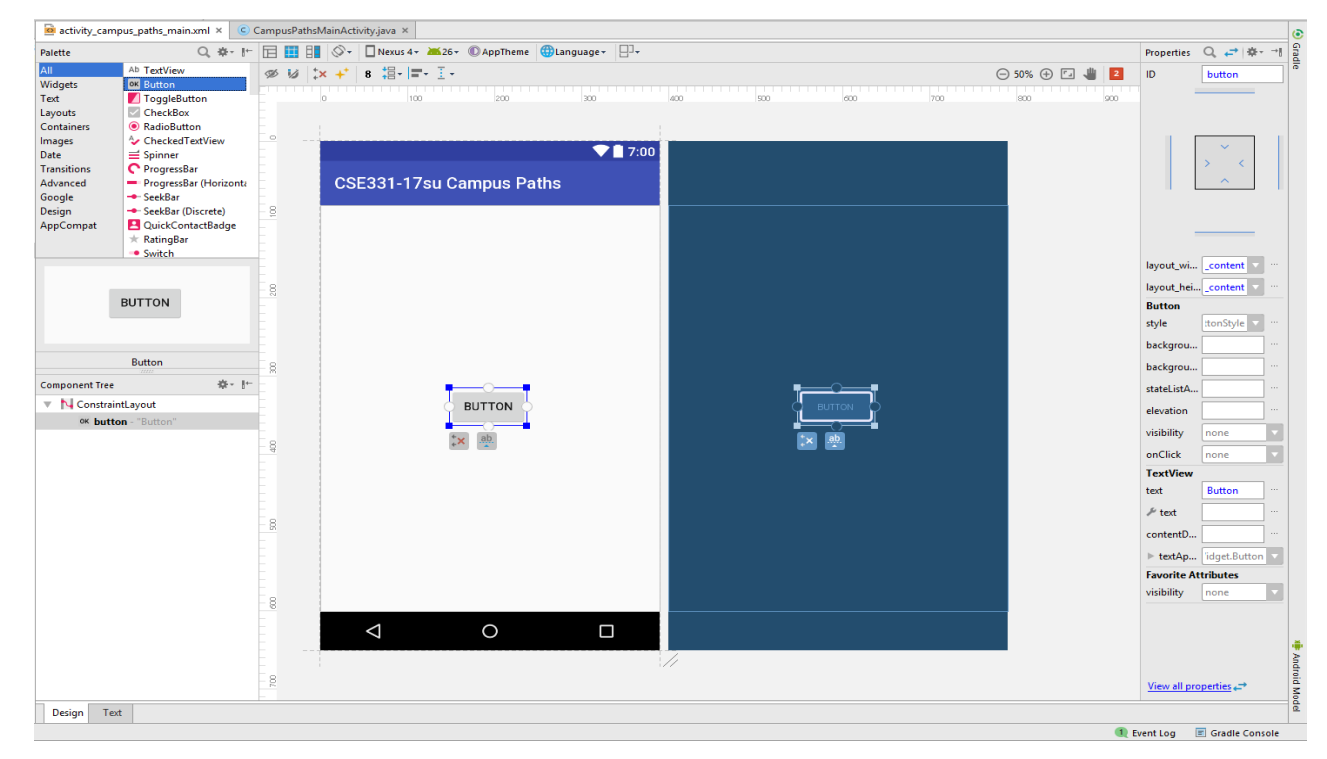

#### Level -1

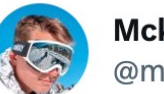

**Mckay Wrigley** @mckaywrigley

Greg Brockman (@gdb) of OpenAI just demoed GPT-4 creating a working website from an image of a sketch from his notebook.

 $\begin{array}{ccccc} \bullet & \bullet & \bullet \end{array}$ 

It's the coolest thing I've \*ever\* seen in tech.

If you extrapolate from that demo, the possibilities are endless.

A glimpse into the future of computing.

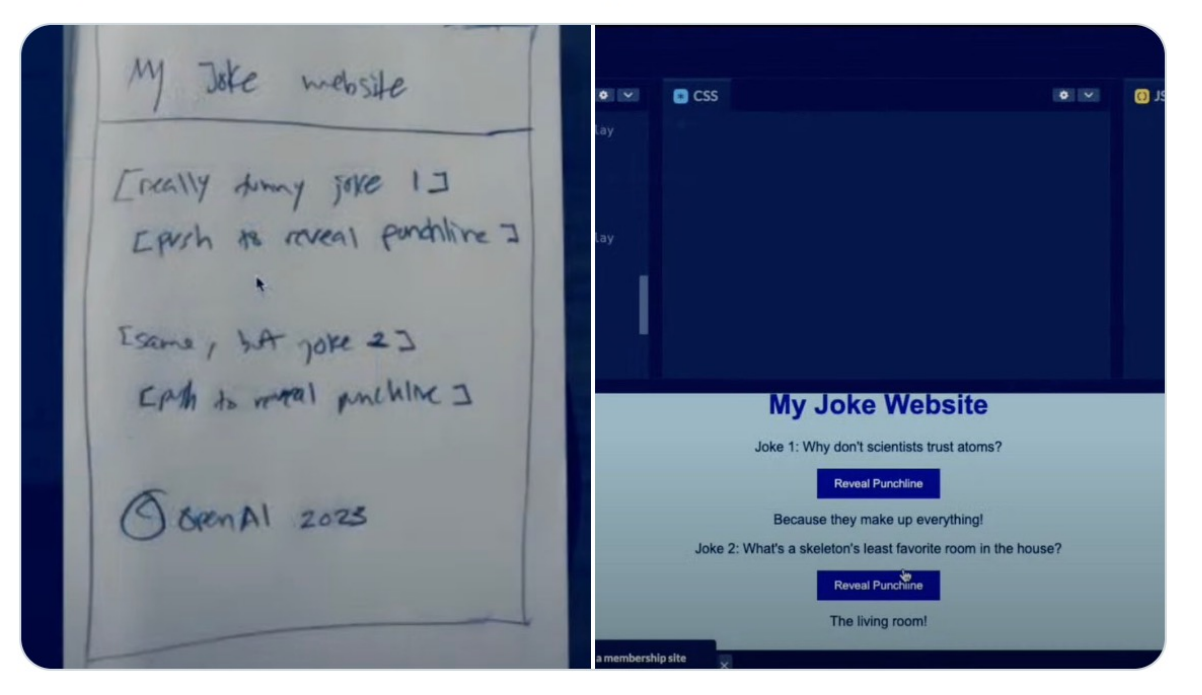

- Can happen as part of a larger application
	- may require code but not reasoning
- Happens more often than you might think
	- individual function can be level -1

e.g., two boolean inputs (only 4 configurations)

#### – quite common with UI

e.g., when I click the button, it should say "hi"

- Be on the lookout for these cases
	- save yourself work by spotting them

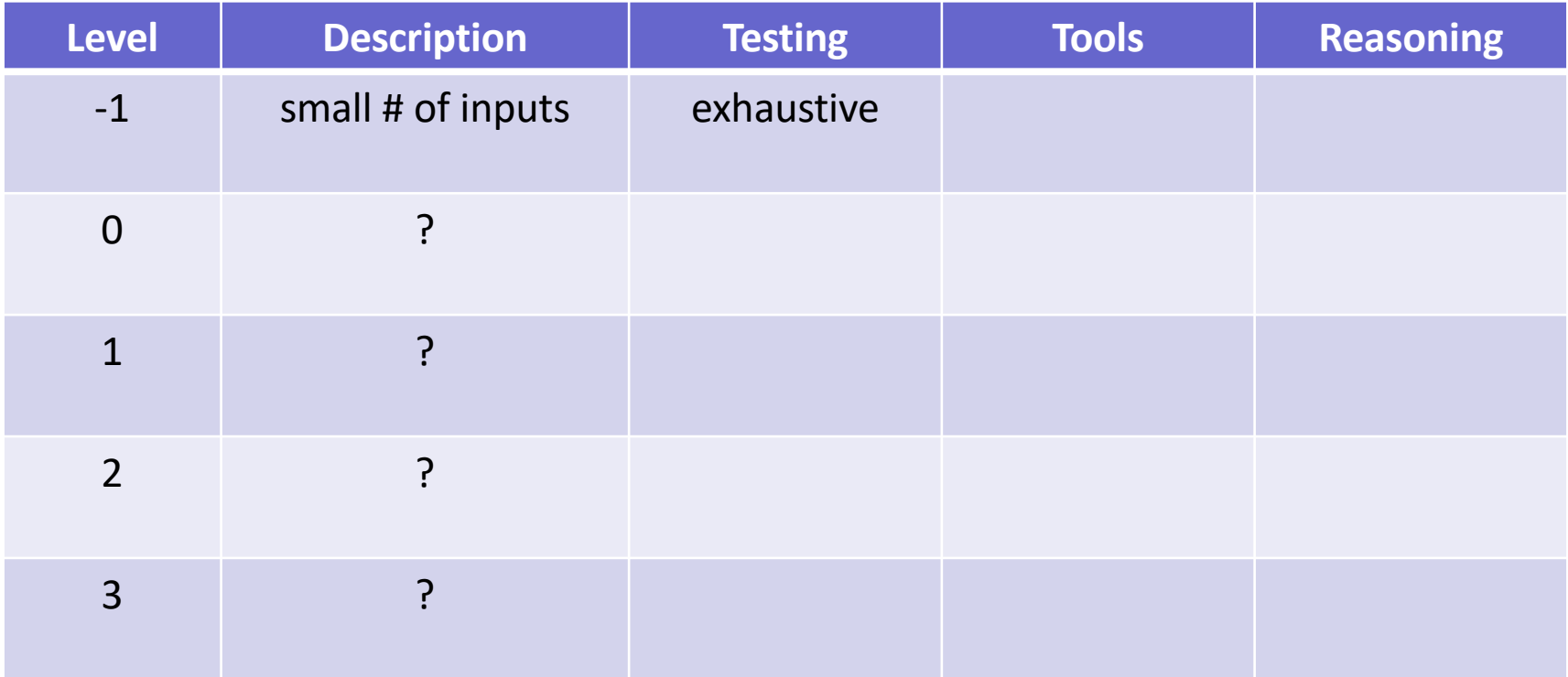

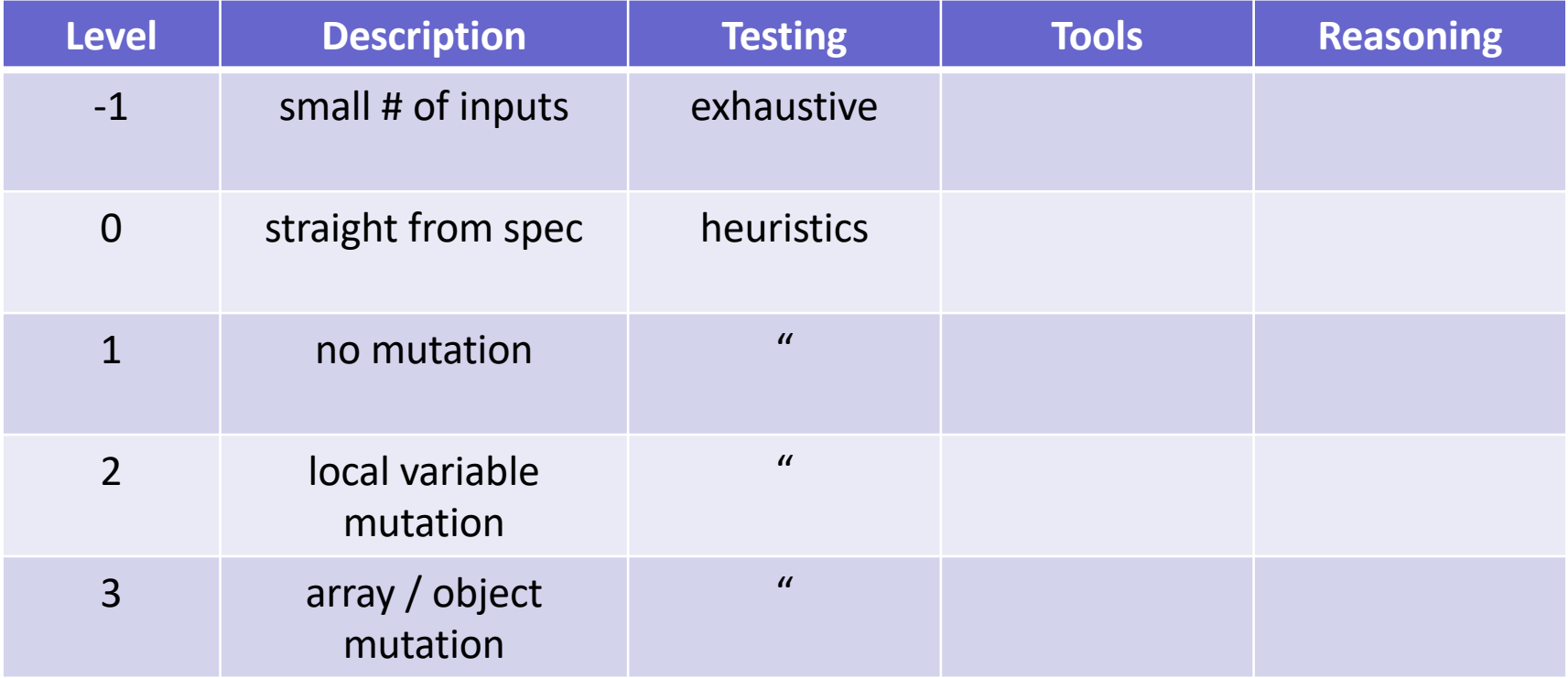

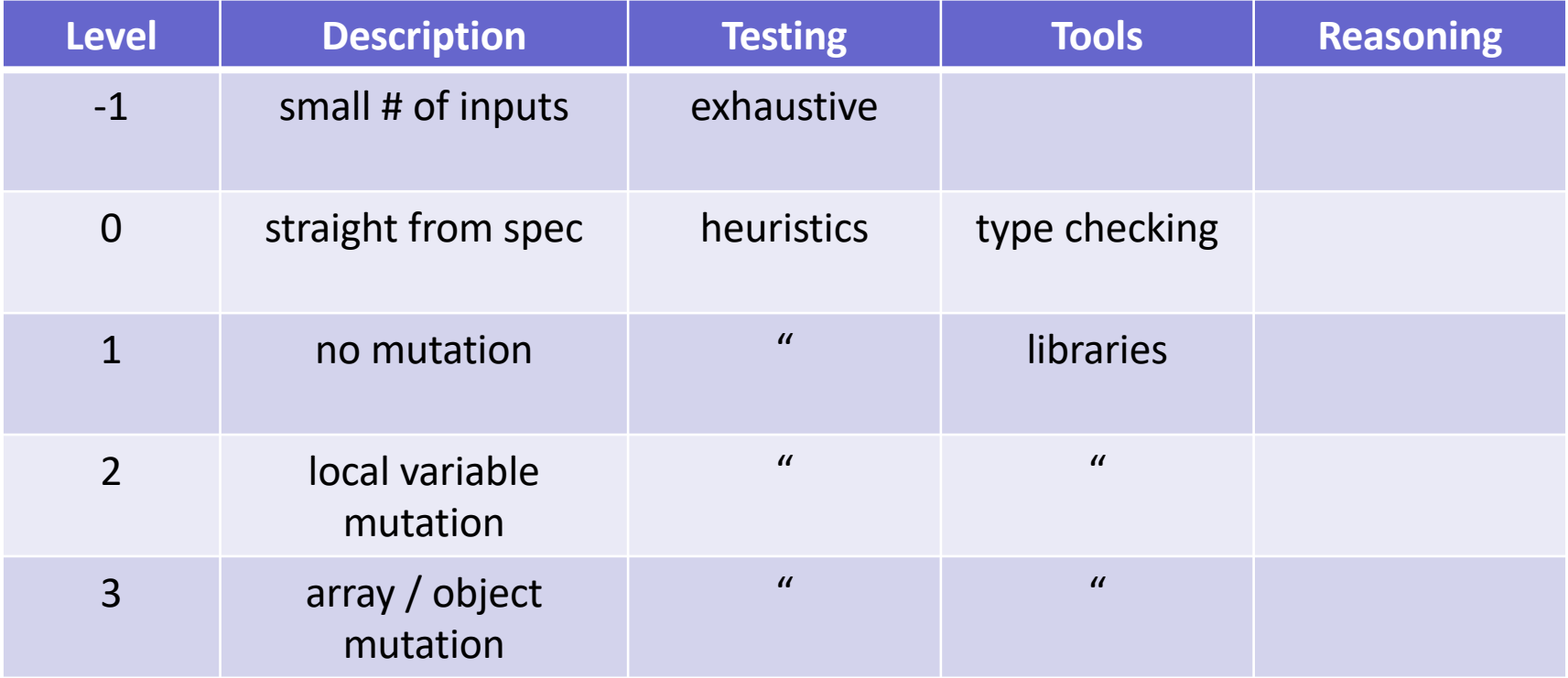

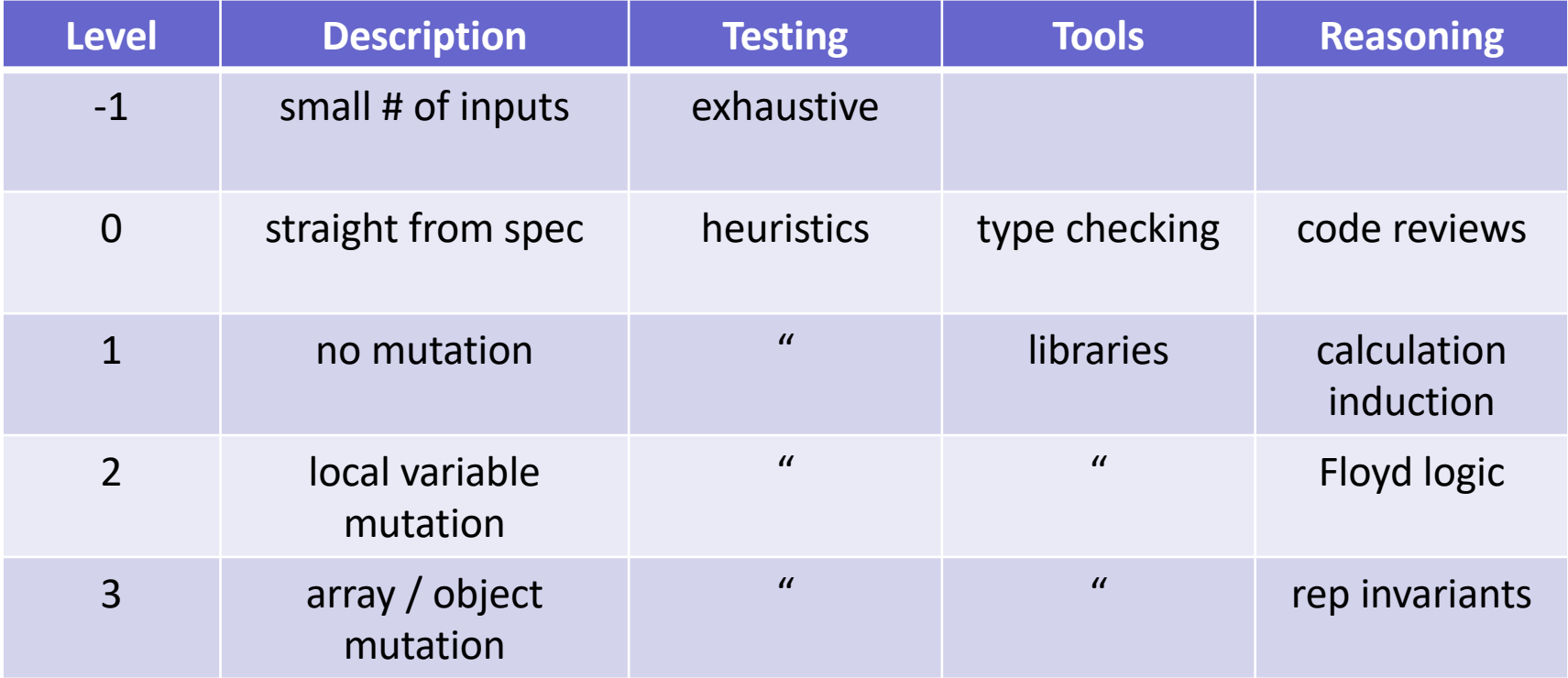

#### Reminders

- We will set an extremely high bar for correctness
- Now is the time to practice proper technique
	- much harder to learn technique on harder problems
- Reasoning is not optional
	- "either reason now or debug and then reason"
	- debugging can be painful

# Specifications

#### **Specifications**

- Correctness requires a description of the correct answer
	- true at any level of correctness
- Description must be precise
	- can't have disagreement about what is correct
- Informal descriptions (English) are usually imprecise
	- necessary to "formalize" the English

turn the English into a precise *mathematical* definition

- professionals are *extremely* good at this usually just give English definitions
- important skill to practice
- Imperative specification says how to calculate the answer
	- lays out the exact steps to perform to get the answer
- Declarative specification says what the answer looks like
	- does not say how to calculate it
	- future: prove our calculation meets the spec
- Can implement a *different* imperative specification
	- future: prove ours is equivalent to the original specification

#### Example: Imperative Specification

- Absolute value  $|x| = x$  if  $x \ge 0$  and  $-x$  otherwise
	- definition is an "if" statement

```
function abs(x: number): number {
  if (x \ge 0) {
     return x;
   } else {
     return –x;
   }
} just translating math to TypeScript
                                Level 0
```
#### Example: Declarative Specification

- Absolute value  $|x|$  is a number y such that
	- $y \geq x$  $- y \ge -x$  $- y = x or y = -x$

```
function abs(x: number): number {
  if (x \ge 0) {
      return x;
   } else {
      return –x;
   }
}
                          requires some thinking to make sure this code
                          returns a number with the properties above
                                      Level 1+
```

```
(in fact, Level 1)
```
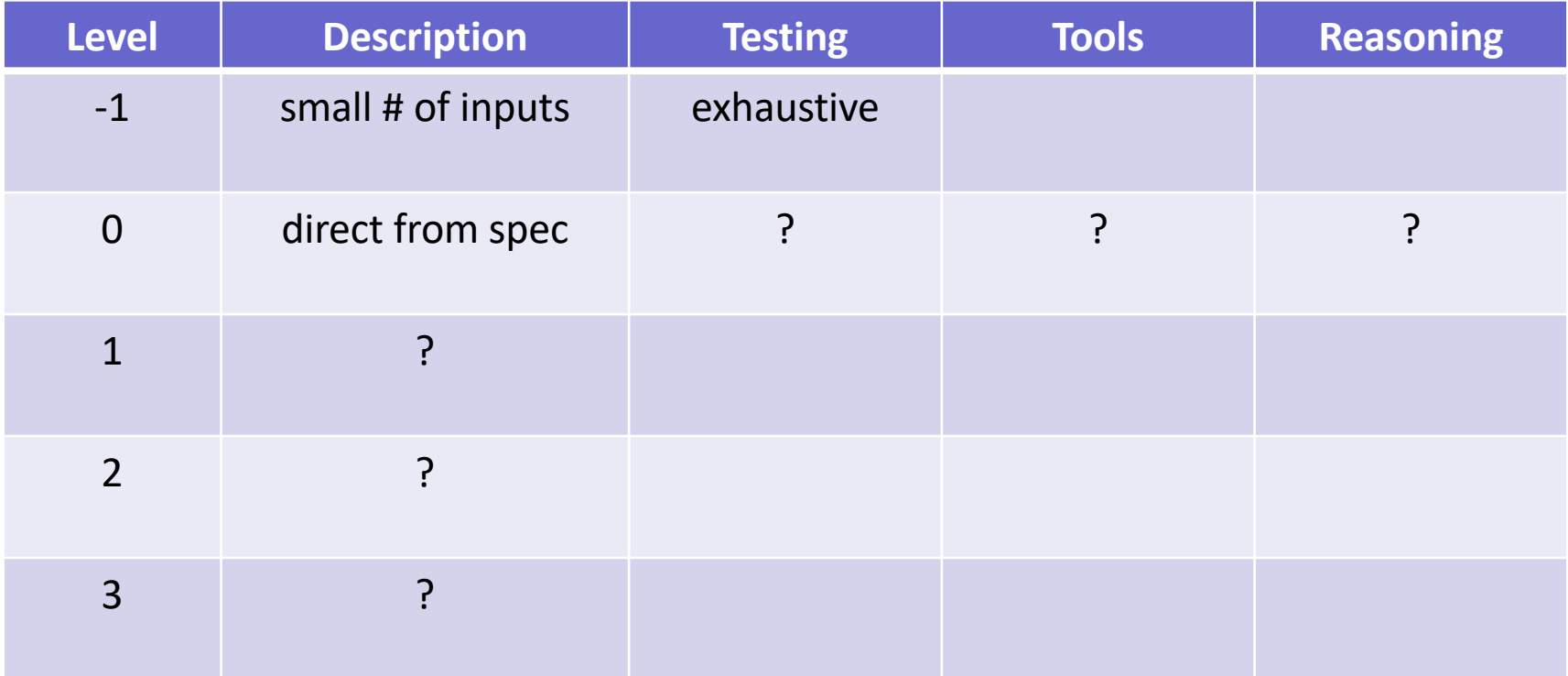

- Instructions say exactly how to calculate answer
	- given an imperative specification
	- we are just translating math into code
- Still easy to make mistakes!
	- too many inputs to test them all
	- need to additional ways of checking for bugs
- Still important to get it right!

### Non-programming Example

• Important to calculate grades correctly!

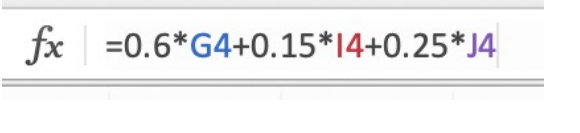

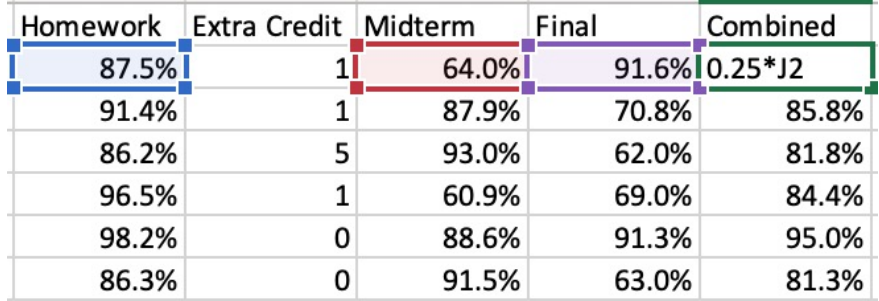

- The syllabus says the formula
	- ask someone else to double-check ("code review")
	- spot check some of them

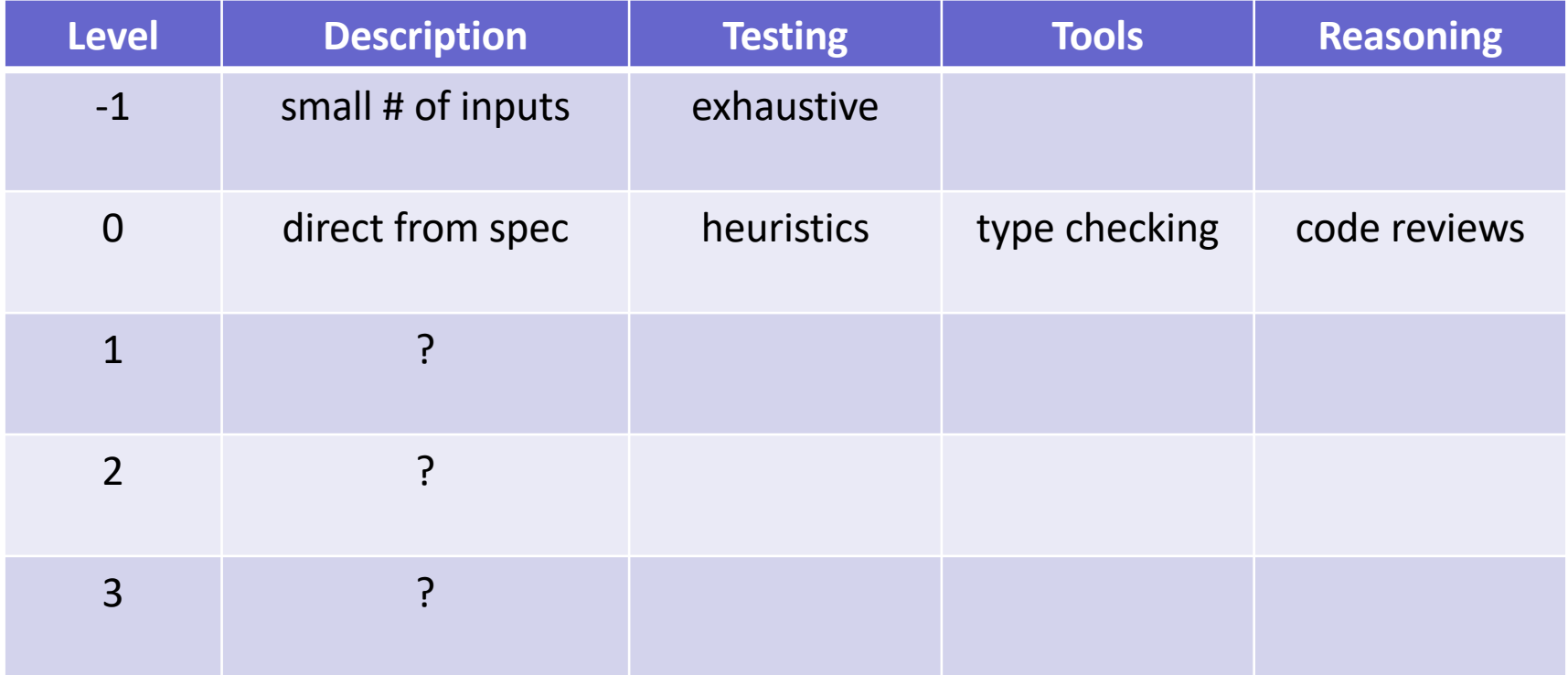

Correctness at Level 0 requires these elements:

- Code review
	- second set of eyes
- Type checker
	- third set of eyes (so to speak)

(tends to find *different* mistakes than human reviewers)

- Good set of tests
	- can't test every case… need to pick the the right ones (more on this next lecture…)
- The main part of "Tools" is the type checker
	- libraries are the other important part
- Type Checkers are very useful for finding bugs
	- another set of "eyes" helping us find them
	- you have probably learned this already

• TypeScript and Java have different type systems

#### – they can catch different bugs for us

TypeScript ensures references are not null (Java does not) Java ensures that numbers are integers (TypeScript does not) (more examples coming soon…)

- Critical to understand what the tools will miss
	- can ignore issues the tools would catch
	- must carefully think about issues the tools would miss

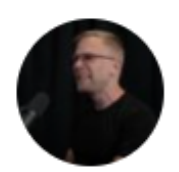

John Carmack @ID\_AA\_Carmack  $2h$ I spent \*hours\* today debugging something that turned out to be a single wrong letter in the code: a .ge() should have been .gt().

#### How-To For Level 0

- Level  $0 =$  "direct from spec"
	- translate math into our programming language
	- TypeScript here, but could also be Java
- Rest of this lecture:
	- define math for data and code
	- describe how to translate those into TypeScript try to make the translations as *straightforward* as possible (fewer mistakes)
	- mention new TypeScript features when related

# Math Notation

#### Math Notation

- Define a language for clear, precise specifications
- Will use a very small math toolkit
	- almost all of it describable in one lecture most of it today, but one key tool coming later
	- full description is just 3 pages
- Split this into two parts: data and code
	- data types: our math for data
	- functions: our math for code

(can't talk about code until we describe input and output types)

- In math, the basic data types are "sets"
	- sets are collections of objects called elements
	- write  $x \in S$  to say that "x" is an element of set "S", and  $x \notin S$  to say that it is not.

#### • Examples:

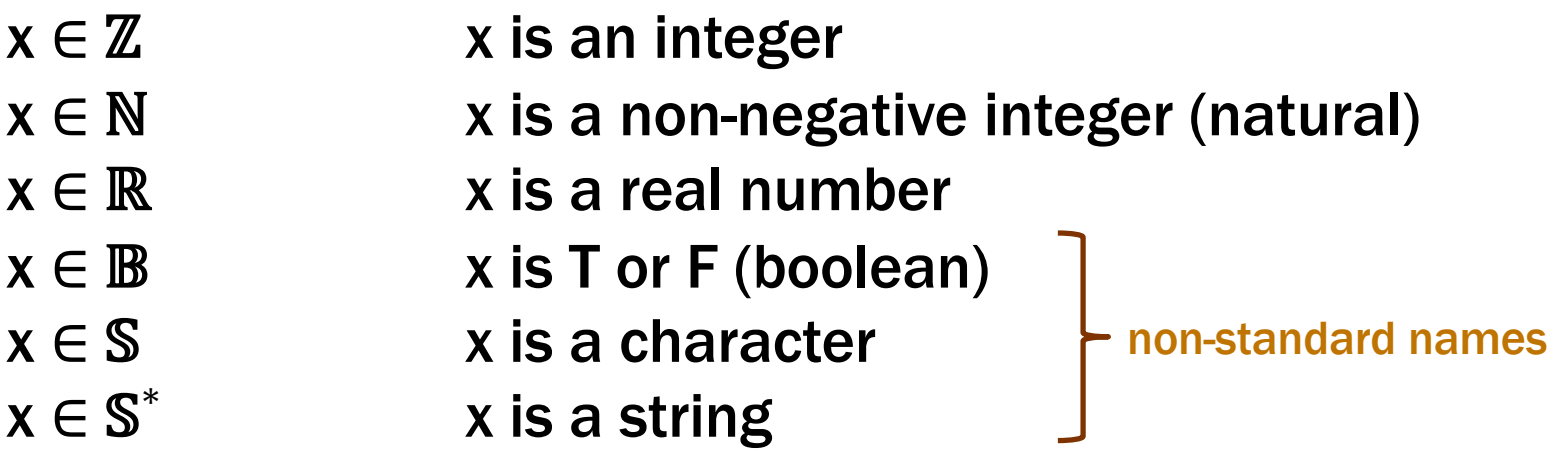

### Basic Data Types in TypeScript

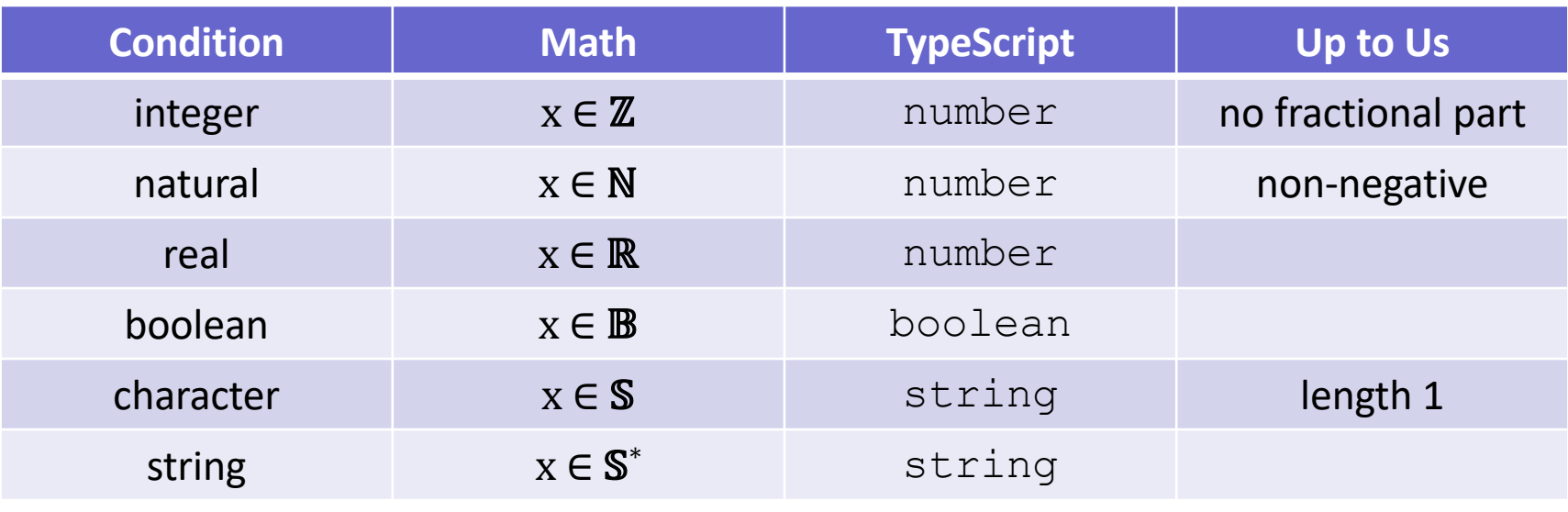

we will often write x : ℤ **instead of** x ∈ ℤ

- only division on integers can produce non-integer
- only subtraction on non-negative can produce negative

#### Ways to Create New Types In Math

- Union Types  $\mathbb{S}^*$   $\cup$  N
	- contains every object in either (or both) of those sets
	- e.g., all strings and natural numbers
- If  $x \in \mathbb{N} \cup \mathbb{S}^*$ , then x could be a natural or string
- Two sets can contain common elements
	- in this case, the sets are disjoint

#### Ways to Create New Types in TypeScript

- Union Types **string | number**
	- can be either one of these
- How do we work with this code?

```
const x: string | number = …;
// can I call Math.abs(x)?
```
- We can check the type of x using "typeof"
	- TypeScript understands these expressions
	- will "narrow" the type of  $x$  to reflect that information

#### Ways to Create New Types in TypeScript

- Union Types **string | number**
	- can be either one of these
- How do we work with this code?

```
const x: string | number = …;
if (typeof x == "number") {
  console.log(Math.abs(x)) // okay! x is a number
} else {
  … // x is a string
}
```